#### $123$ **Fiche résumé DiGiT** Comment utiliser une souris d'ordinateur ?

# A quoi la souris va-t-elle vous servir ?

Cliquer c'est appuyer sur l'un des deux boutons de la souris. Comme une vrai main, la souris permet de désigner, déplacer ou encore ouvrir des choses. C'est grâce à elle que vous pouvez interagir avec l'ordinateur !

### Les parties de la souris

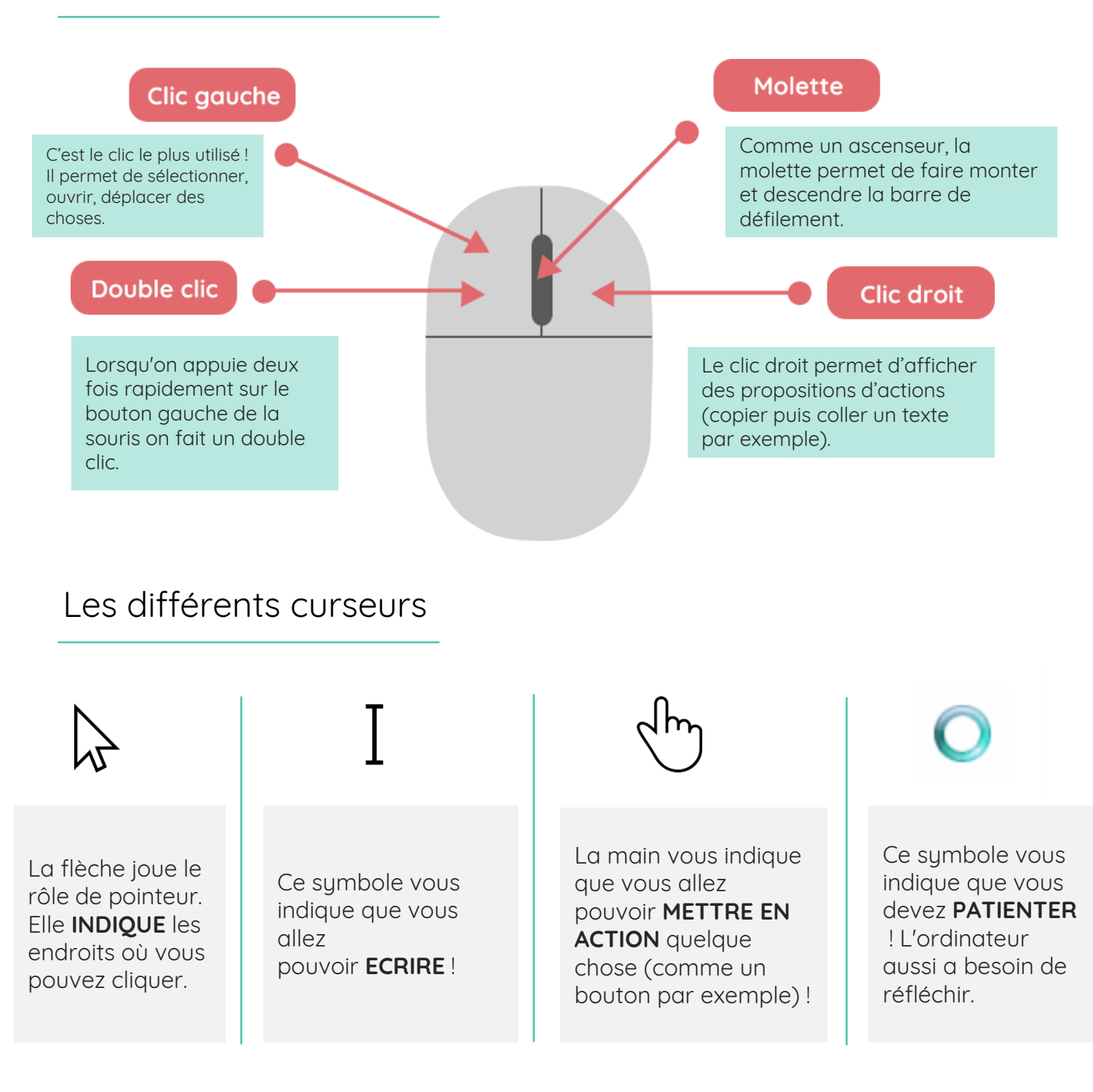

# Comment faire un copier-coller ?

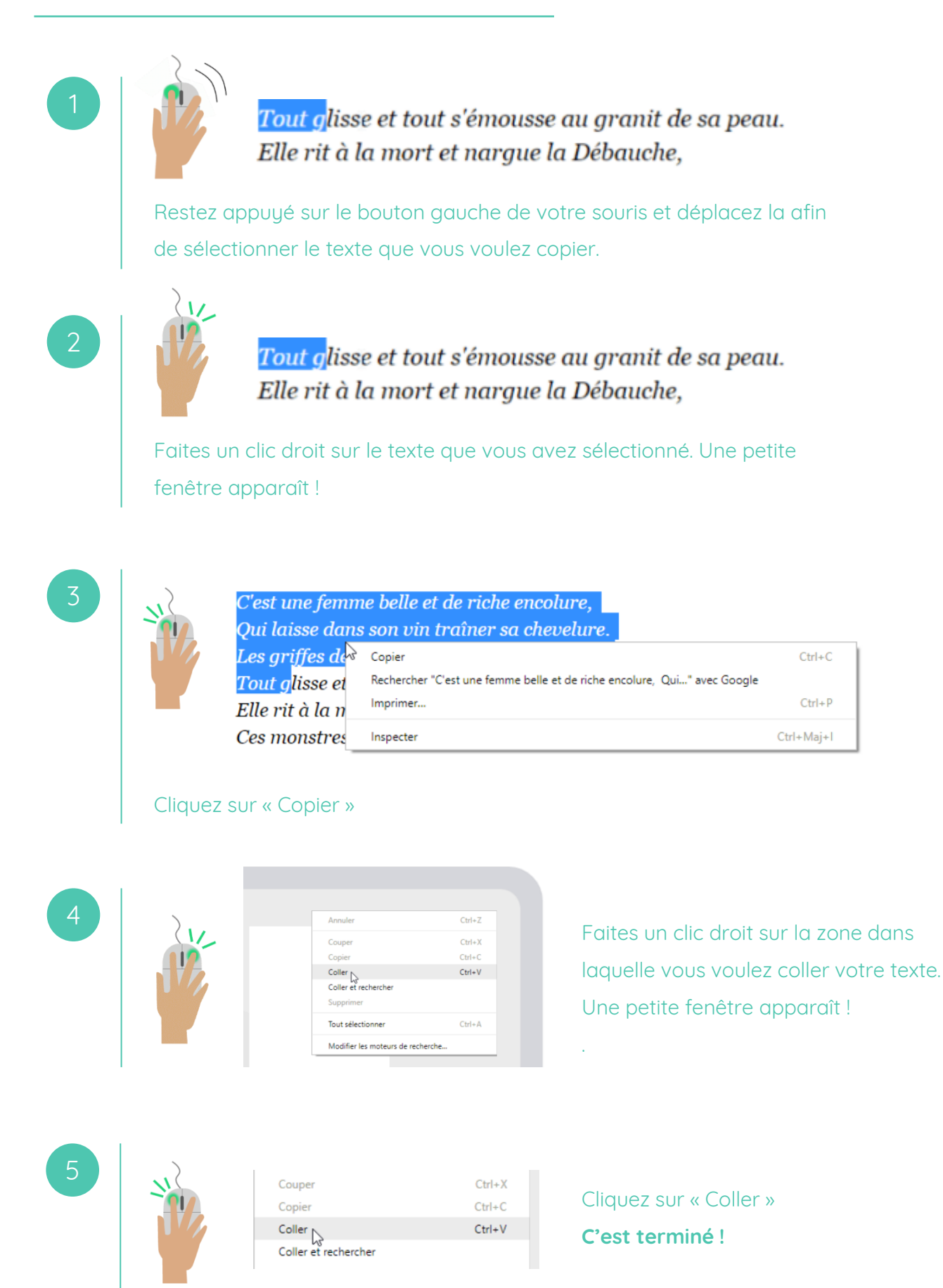

# **Continuez à apprendre sur 123digit.be!**